# JD Edwards EnterpriseOne Financials A Story of Continuous Innovation

Mark Herwege Senior Solution Consultant JD Edwards

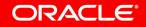

## Safe Harbor Statement

The following is intended to outline our general product direction. It is intended for information purposes only, and may not be incorporated into any contract. It is not a commitment to deliver any material, code, or functionality, and should not be relied upon in making purchasing decisions. The development, release, timing, and pricing of any features or functionality described for Oracle's products may change and remains at the sole discretion of Oracle Corporation.

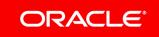

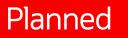

# JD Edwards EnterpriseOne Product Roadmap

**Reviewed Annually for Extension** 

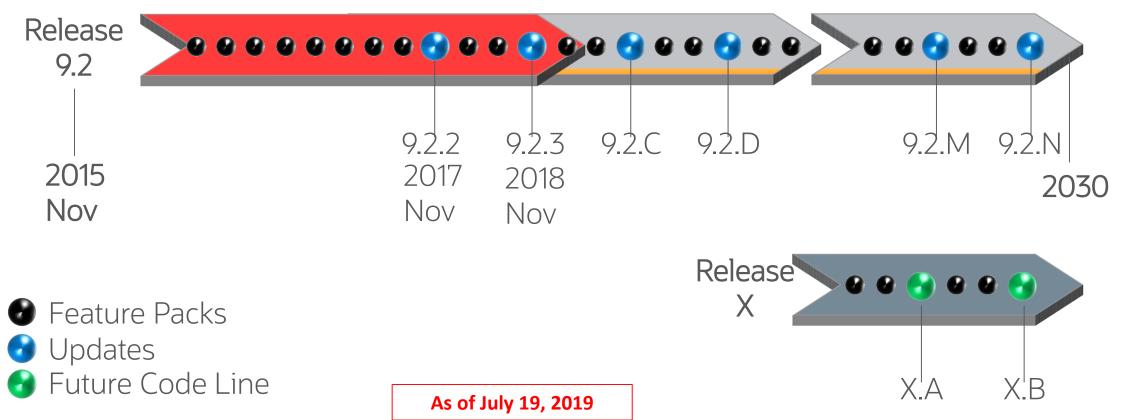

The above is intended to outline our general product direction. It is intended for information purposes only, and may not be incorporated into any contract. It is not a commitment to deliver any material, code, or functionality, and should not be relied upon in making purchasing decisions. The development, release and timing of any features or functionality described for Oracle's products remains at the sole discretion of Oracle.

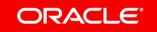

Copyright © 2019, Oracle and/or its affiliates. All rights reserved. | Copyright © 2019 Oracle and/or its affiliates.

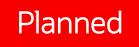

# Future EnterpriseOne Solutions Highlights of Planned and Research Features

## Planned

#### **ERP Modernization**

- JVM Cash Calls
- JVM Operational Reporting
- Project Status Inquiry
- License Plate
- Picking Optimization
- Balance Sheet Lessee Accounting for Multi-Currency

- Digital Transformation
- Logic Extension Media Object
- Attachments to Messages
- Scheduler User Interface
- Orchestrator Studio UI
  - Platforms
- Oracle ADB-D Enhancements Oracle BI Publisher
  - Microsoft SQL Server 2019

simplification

- Microsoft Windows Server 2019
- 64-bit deployment server

- Expanded Delivery Methods
- Personalization
- Frameworks
- Experience Extension
- Easier Upgrades
- Guided Special Instructions
- Automated Patching
- JVM AFE's
- JVM Purge & Archive
- Withholding Tax on Taxable
- Fixed Asset Post Error Report
  - Smart Grid and Smart Search
  - Ease of Access and Configuration

 One View Scheduler Automation and Simplification

Research

- Automation for Batch & Queue
- Management
- Override Billable Unit Price to Zero for
- Service Parts
- G/L Batch Auditing
- Management of PM schedules
- Conversational
- **Experience: Chat bots** Augmented Reality
- Proactive & Centralized
- Administration

- JVM Reporting and Global Lot Master
- Reverse Ship Confirm
- Impact Analysis for Multiple ESUs
- Automate Job Creation
  - VAT for R/E Billing
  - Pre-Payroll DBA

  - forms

- Inquiry UX One for JVM
- Elasticity for JD Edwards
  - WO Ledger for Manufacturing

- Auditing
- Asset Number in Multi-Voucher

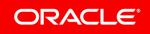

The above is intended to outline our general product direction. It is intended for information purposes only, and may not be incorporated into any contract. It is not a commitment to deliver any material, code, or functionality, and should not be relied upon in making purchasing decisions. The development, release and timing of any features or functionality described for Oracle's products remains at the sole discretion of Oracle.

 Delivery of JD Edwards **Trial Edition as a** Container

Operational

Dev Client

Simplification

# JD Edwards Investment Strategies

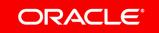

# **Digital** Transformation

# **User** Experience

# 

# **Operational** Simplification

# What do I need to know right now? Stay Informed, Act Fast - Notifications

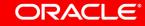

# EnterpriseOne Notifications

## **Stay Connected and Act Fast**

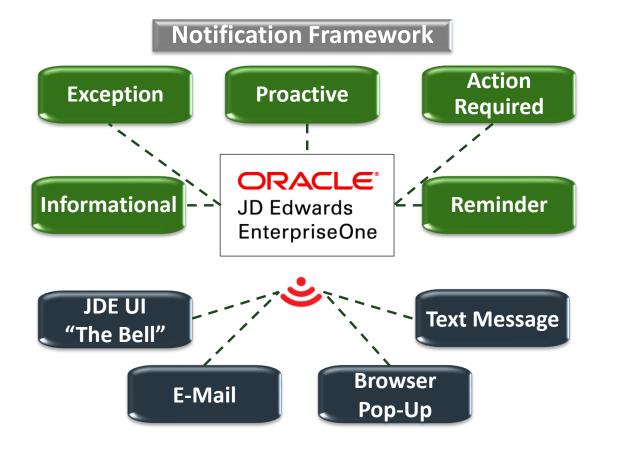

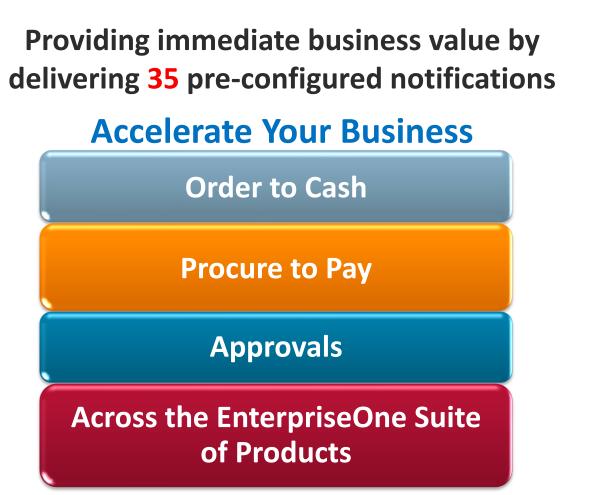

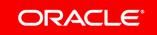

# What do I need to do first, second, third ...

**Transforming Your User Experience – Landing Pages** 

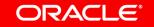

# JD Edwards UX One

## **Giving You Control of the User Experience & Delighting Users**

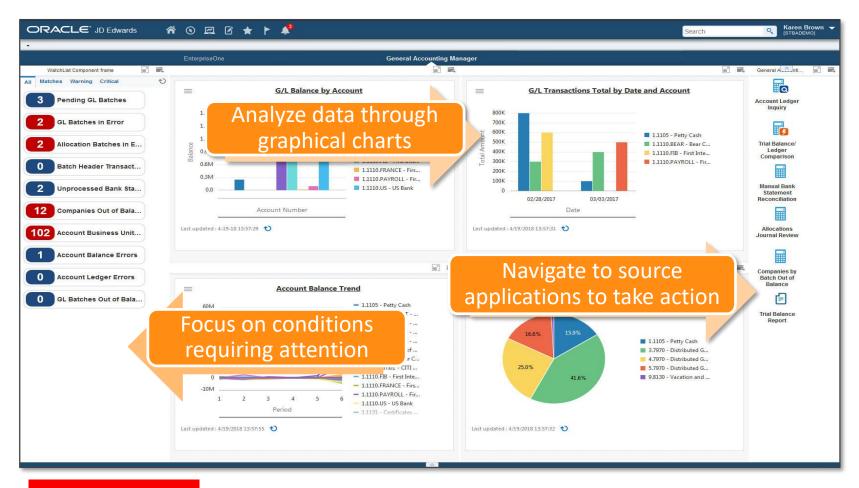

Make the Experience Your Own With Personalization & Configuration

Leverage Over 52 Roles Delivered for Rapid Deployment

Tools 9.2.1 and higher

## JD Edwards UX One Role Based Landing Pages 52 Roles Now Available

Accounts Payable Manager
 Accounts Receivable Manager
 Asset Manager

• Benefits Manager

Collection Manager

- Crop Manager
- Customer Service Manager
- Customer Service Representative
- Field Manager
- Field Service Manager
- Field Service Supervisor

ORACLE

Fulfillment Manager

#### General Accounting Manager

- Grower Contracts Manager
- HR Manager
- Inventory Accounting Manager
- Inventory Control Manager

#### Lease Administrator

- Lessee Accounting Manager
- Lot Start Manager
- Maintenance Manager
- Maintenance Scheduler
- Maintenance Supervisor
- Maintenance Technician
- **Operations Manager**

- Payroll Manager
- Plant Manager
- Pricing Operations Manager
- Procurement Agreement Manager
- Procurement Manager
- Procurement Pricing Operations Manager
- Production Manager
- Production Scheduler
- Project Manager
- Property Manager
- Rental Operations Manager
- Requisition Manager

- Safety Manager
- Sales Agreement Manager
- Service Agent Manager
- Service Contract Manager
- Service Operations Manager
- Shipping Supervisor
- Strategic Buyer
- Strategic Pricing Manager
- Transportation Manager
- VMI Account Manager
- VMI Agreement Manager
- Warehouse Manager
- Wine Cellar Manager
- Winemaker

Financials

## JD Edwards UX One – Accounts Payable Manager Efficient Payments for Better Supplier Relationship

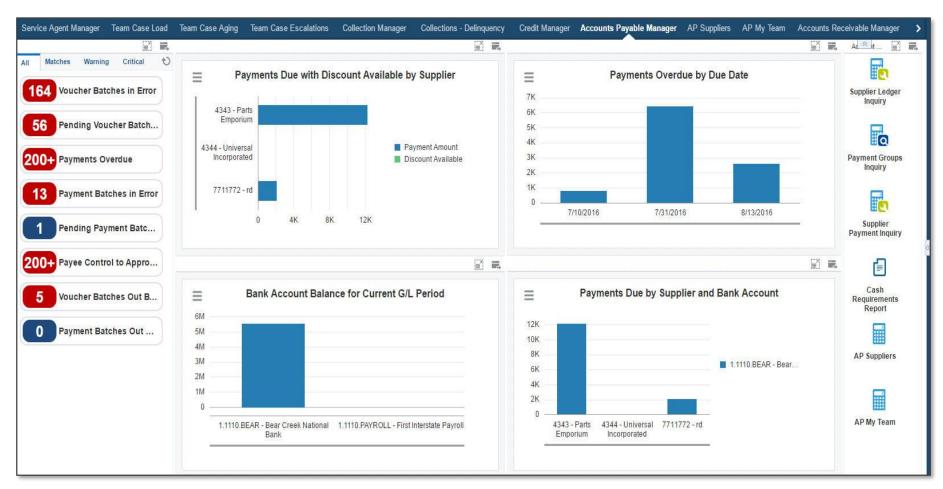

- Ensure prompt payments to optimize cash
- Analyze invoice processing and disbursements to support company's cash management strategy
- Reduce cost to process an invoice by increasing A/P team efficiency

# This application doesn't have what I need

Make it your own without customizing! – Form Personalization and Extension

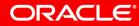

Copyright © 2019, Oracle and/or its affiliates. All rights reserved.

# Form Personalization and Extension

## **Accounts Receivable - Invoicing**

ORACLE

| Standard Invoice E       | ntry - Wo   | ork with  | Custom      | er Ledger I                  | nquiry                     |               |                    |               | *                     | Personal Form: (              | No Personalizati | ion) 🗸 Layout: (I    | No Layout) 🗸     | Query: All Re      | cords            | v <b>T</b> | ∠⊧₿ | • ?             |
|--------------------------|-------------|-----------|-------------|------------------------------|----------------------------|---------------|--------------------|---------------|-----------------------|-------------------------------|------------------|----------------------|------------------|--------------------|------------------|------------|-----|-----------------|
| / Q + 🗈 X                | F Eorr      | m 🗮 R     | ow 🔣 Re     | e <u>p</u> ort 🚯 <u>T</u> oo | ls 🖰 One Vie <u>w</u>      |               |                    |               |                       |                               |                  |                      |                  |                    |                  |            |     |                 |
| Customer<br>Parent       | *           |           |             | Q                            |                            |               | Batch Number       |               | *                     |                               |                  |                      |                  |                    |                  |            |     |                 |
| Invoice No From          | *           |           | Thru        | *                            | () All                     |               | () Paid            | (             | Open                  |                               |                  |                      |                  |                    |                  |            |     |                 |
| Date From                |             | _         | Thru        | 1                            | <ul> <li>Invoid</li> </ul> | e Date        | O Due Date         | (             | ⊖G/LDate              | O Statement D                 | ate              |                      |                  |                    |                  |            |     |                 |
| As Of Date               |             |           | □ F         | Recurring Invoi              | ce 🗌 Sumr                  | narize        |                    |               |                       |                               |                  |                      |                  |                    |                  |            |     |                 |
| No records found.        |             |           |             |                              |                            |               |                    | _             |                       |                               |                  |                      |                  |                    | E                | KLB Demo   | V   | 1               |
|                          |             |           |             |                              | Σ                          |               | Σ                  |               |                       |                               |                  |                      |                  |                    |                  |            |     |                 |
| Document Number          | Doc<br>Type | Doc<br>Co | Pay<br>Item | Invoice<br>Date              | Gross<br>Amount            | Open<br>Amoun | t #                | Pay<br>Status | Discount<br>Available | Discount<br>Taken             | Due<br>Date      | Discount<br>Due Date | Days Past<br>Due | Customer<br>Number | Customer<br>Desc |            |     | evisions<br>ade |
| Standard Invo            | orm 🗮       |           |             |                              |                            |               |                    |               |                       |                               |                  | ×                    |                  |                    |                  |            |     | Pers            |
|                          | 16/00       |           |             |                              | Bate                       | h No          | * 9308             |               |                       |                               |                  |                      |                  |                    |                  |            |     |                 |
| Customer                 |             | _         | 0           |                              |                            |               | 21                 |               |                       |                               |                  |                      |                  |                    |                  |            |     |                 |
| Company                  |             | 1         | _           |                              |                            |               | Discou             |               |                       | -                             |                  |                      |                  |                    |                  |            |     |                 |
| Invoice Date<br>Currency | l,<br>[]    |           | Exch        | G/L Date<br>ange Rate        |                            |               | Payment Te<br>Base | erms          | For                   | eign                          |                  |                      |                  |                    |                  |            |     |                 |
| Records 1 - 1            |             |           |             |                              |                            |               | 1                  |               |                       |                               |                  |                      |                  | 1                  | KLB Den          | no 🗸       | ± ۲ | Ł               |
| Pay<br>Item              | Gros        |           |             | Discount<br>Available        | Interna<br>#               | al Ref        | Remark             |               |                       | Receipt Matchin<br>Reference1 | g                |                      |                  |                    | Business<br>Unit |            |     |                 |
|                          |             |           |             |                              |                            |               |                    |               |                       |                               |                  |                      |                  |                    | onne             |            |     |                 |
| <ul> <li>001</li> </ul>  |             |           |             |                              |                            |               |                    |               |                       |                               |                  |                      |                  |                    | onne             |            |     |                 |

Want to use User Reserved Number Field as internal reference

### Personalize It!

- Expose URAB for entry and Query.
- Personalize the Grid
- Personalize the entry form to make it easier for entry

### Use the Form Personalization and Form Extension to make it your own!

Now you have exactly what they need without a customization!

# I need more information!

Make your applications more powerful – Café One

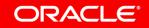

## Café One

### **Extending the Work With Batches Application to improve your productivity**

| C        | RA              | TLE <sup>®</sup> JD Edv   | vards               | <b>*</b> •      | ፼ Ø ★         |                 | <b>.</b>              |                         |          |               |                    | Search                                                                                                    |
|----------|-----------------|---------------------------|---------------------|-----------------|---------------|-----------------|-----------------------|-------------------------|----------|---------------|--------------------|----------------------------------------------------------------------------------------------------|
| •<br>Nor | k With B        | atches                    |                     |                 |               |                 |                       |                         | Perso    | nal Form:     | (No Personalizatio | on) 🗸 Layout: General Journal Review 🔽 Query: GL Batches in Error Se                                                                                                    |
| / (      |                 | 🕂 Eorm 🔜 Row              | 💮 <u>T</u> ools 🕑 O | ne Vie <u>w</u> |               |                 |                       |                         |          |               |                    |                                                                                                    |
| Ba       | atch Numbe      | er/Type *                 | *                   |                 |               |                 |                       |                         | ^        | Work C        | enter              |                                                                                                    |
|          |                 |                           |                     |                 |               |                 |                       |                         |          |               |                    |                                                                                                    |
|          | Unposte         | ed Batches O Po           | sted Batches        | O All Batche    | es () Pe      | nding           |                       |                         |          |               |                    | Work Center                                                                                                    |
|          |                 |                           |                     |                 |               |                 |                       |                         |          | A .loh        | R098017.IDE000     | 01 Completed With Errors - 3/9/2017                                                                                                    |
| -        |                 |                           |                     |                 |               |                 |                       |                         |          |               | Batch 30961 G In I | Charles and the second and the second and the second second s |
| Rec      | cords 1 - 2     |                           |                     |                 |               |                 |                       |                         | -        |               | AA 03/03/17 10     | 050 JE 00001 Out of Balance.                                                                                                    |
|          | Batch<br>Type   | Batch Type<br>Description |                     | Batch<br>Number | Batch<br>Date | Batch<br>Status | Status<br>Description | Difference<br>Documents |          |               |                    |                                                                                                    |
|          | G               | General Accounting        |                     | 30961           | 03/09/2017    | E               | Error                 |                         |          |               |                    |                                                                                                    |
|          | G               | General Accounting        |                     | 30962           | 03/09/2017    | E               | Error                 |                         |          |               |                    |                                                                                                    |
| <        |                 |                           |                     |                 |               |                 |                       |                         |          |               |                    |                                                                                                    |
|          |                 |                           |                     |                 |               |                 |                       |                         | ~        |               |                    |                                                                                                    |
|          |                 |                           |                     |                 |               |                 |                       |                         | >        |               |                    |                                                                                                    |
|          |                 |                           |                     |                 |               |                 | General Journ         | nal Review - Defa       | ult Vers | sion for Ge   | neral Journal Rev  | view                                                                                                    |
|          |                 | rnal Review               |                     |                 |               |                 |                       |                         |          |               |                    |                                                                                                    |
|          | Q +             | . 3                       |                     |                 |               |                 |                       |                         |          |               |                    |                                                                                                    |
| Bato     | h Number/       | Type 30961                | G Gene              | eral Accounting |               |                 |                       |                         |          |               |                    |                                                                                                    |
| Red      | ords 1-2        |                           |                     |                 |               |                 |                       |                         |          |               | 2 ±                | a market and a market and a market and a market and a market and a market and a market and a market and a market                                                                                                    |
|          | [               |                           |                     |                 |               |                 |                       |                         | 1        |               |                    |                                                                                                    |
|          | Documer<br>Type | t Document<br>Number      | Document<br>Company | G/L<br>Date     | Explanation   |                 | Domestic<br>Amount    | Foreign<br>Amount       |          | verse<br>Void | Currency<br>Code   |                                                                                                    |
|          | JE              | 105                       | 50 00001            | 03/03/2013      | 7 test        |                 | 900.                  | 00                      |          |               | USD                |                                                                                                    |
|          |                 |                           |                     |                 | Total         |                 | 900.                  | DO                      |          |               |                    |                                                                                                    |

#### Personalize It!

- I'd like to see the actual work center errors for each batch.
- I'd like to view the documents without having to exit the app and come back.

### Use Café One to make it your own!

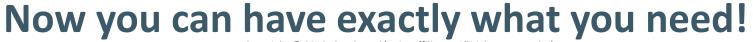

# Can't the system do this for me automagically?

**Process Automation - Orchestrator** 

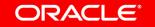

## Automation with the Orchestrator Use Cases

- Auto batch approval for machine generated batches
- A/P Automation with Oracle or 3<sup>rd</sup> party products
- Refresh of exchange rates from an external source
- Refresh of postal code information from an external source

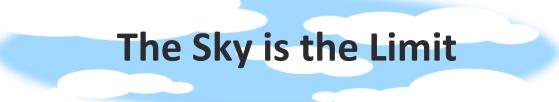

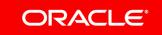

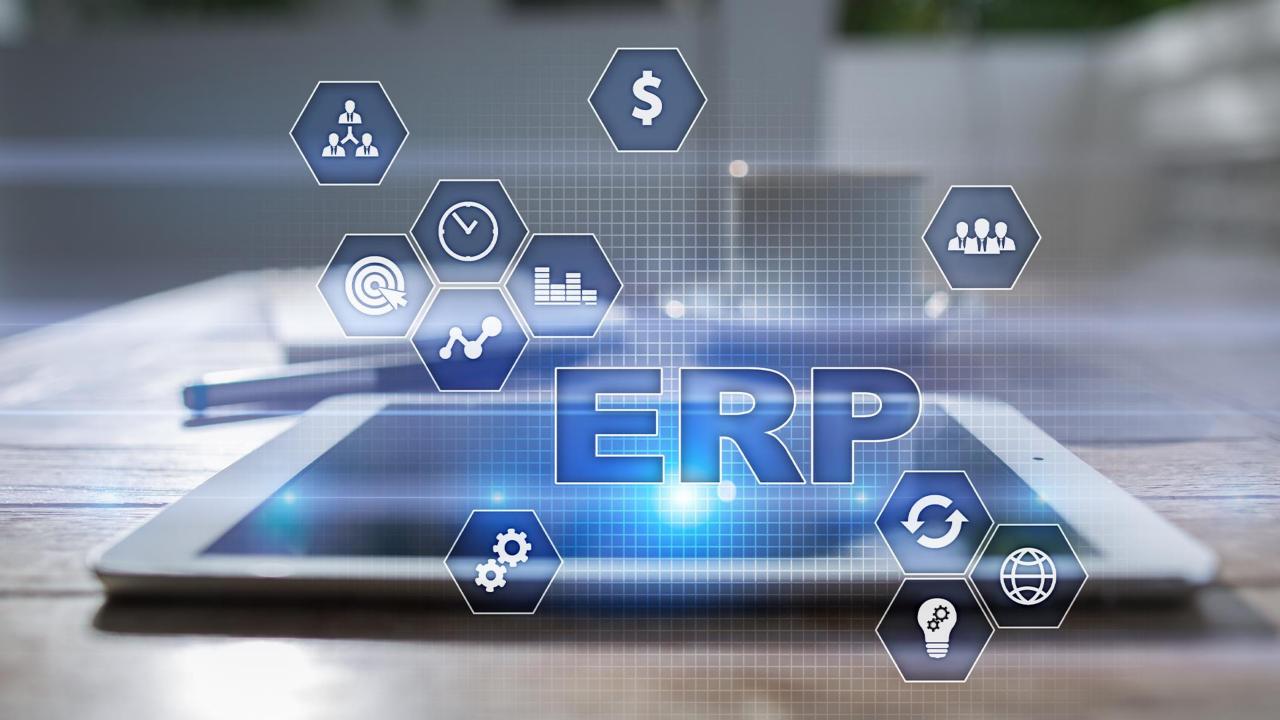

# Customer Driven Enhancements in last year

- Joint Venture Management Allocations
- Manufacturing Accounting
- Payment Control Group Report
- Brazil Nota Fiscal Technical
- PDBA Filter and Search
- Activity Rules for Manufacturing Work
   Orders
- Joint Venture Management-Invoicing
- Preventive Maintenance schedules
- Orchestrations to support P2P Process Automation
- Pre-Configured Notification Content
- User Configured Bank Account Numbers
- European Union Customer/Supplier Balance Report Updates

- Voucher Match Manager Business Service Enhancement
- Configure Pay Status Code
- Delegate Approving Leave Absences
- SAF-T Reporting for European Union Countries
- Table Definition Inquiry Application
- Spain Issued Invoiced Register Updates
- Enhancements for the Notification Subscriber
- Multiple actions in Messages
- Customization Object Analyzer
   Enhancements
- Form Extensibility
- Automatic Population of Pick Date from ATP/CATP

- Bill of Material Change History
- Configure Delinquency Notices
- Employee Level Tax Exemption
- Item Balance Purge
- European Union elnvoice for Accounts Receivable (B2G)
- Simplified Work Order Copy
- Balance Sheet Accounting Support
- New Task Detail Form
- Health and Safety User Defined Data
- India Place of Supply SCST+CGST Instead of IGST
- Daily Time Entry Manager Review and Approval
- Delivered Notifications
- Simplified Leave Request and Approval

# Lease Accounting for Property and Non-Property

## **Meeting Your Global Accounting Requirements**

- Simplify and automate global lease administration
- FASB ASC 842 and IFRS 16 standards

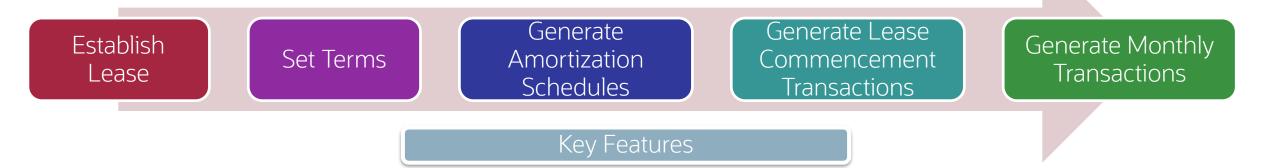

- Lessee accounting for property and nonproperty leases
- Lease terms change management
- Simplified lease management

- Lessor accounting (FASB 13) for property leases - straight line rent
- Revenue recognition for lease management companies

Available with EnterpriseOne Financials 9.1 and 9.2

### ORACLE

Copyright © 2019, Oracle and/or its affiliates. All rights reserved. | Copyright © 2019 Oracle and/or its affiliates.

## New Lessee Lease Accounting Standard

## Old Standard:

#### Rent:

- Equipment
- Office/Retail Space

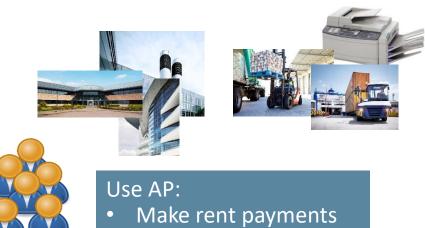

• **Expense** rents

customers

JD Edwards

## New Lessee Lease Accounting Standard

## **Old Standard:**

#### Rent:

- Equipment
- Office/Retail Space

## New Standard:

#### Lease:

- Equipment Assets •
- Property Assets

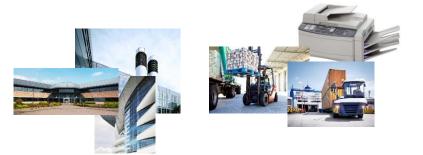

- → Requires a leasing system: Manage lease terms
  - Pay leases
  - Account for leased assets on the balance sheet •

#### Use AP:

- Make rent payments
- Expense rents

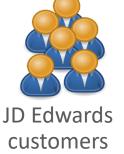

# Joint Venture Management

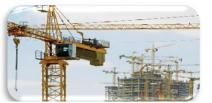

**Engineering and Construction** 

Use Joint Venture Management to:

- Maintain partner division of interest
- Distribute costs & revenue
- Bill and pay partners
- Provide operational and financial reports

Available with EnterpriseOne Financials 9.2

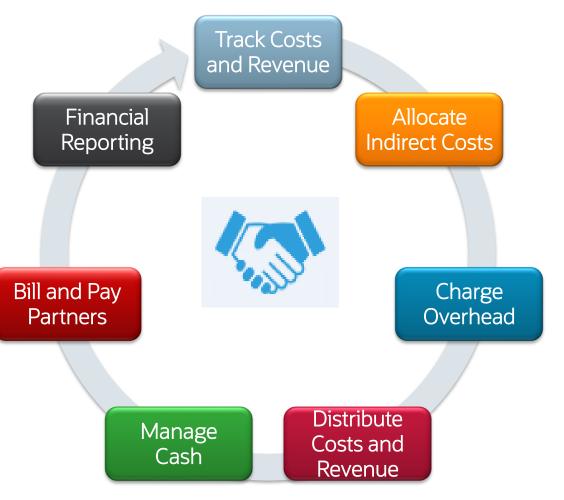

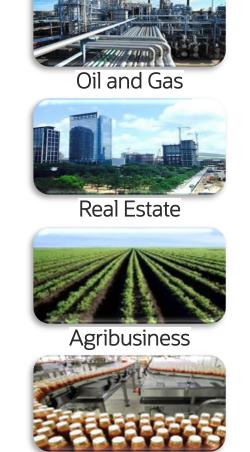

## Joint Venture Management

Acme Company needs partners to help fund a project in China

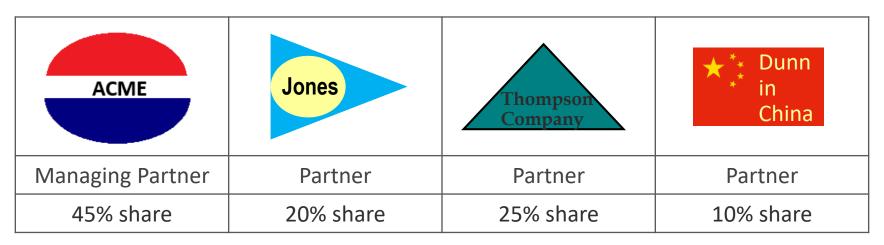

### A Joint Venture is formed between the partners

Acme will be the Managing Partner – Handling all the financials for the Joint Venture

- Pay Bills/Receive Revenue
- Distribute expenses and revenue to Partners
- Provide Financial Reports for the Joint Venture to the Partners

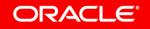

## Joint Venture Management

Acme Company needs partners to help fund a project in China

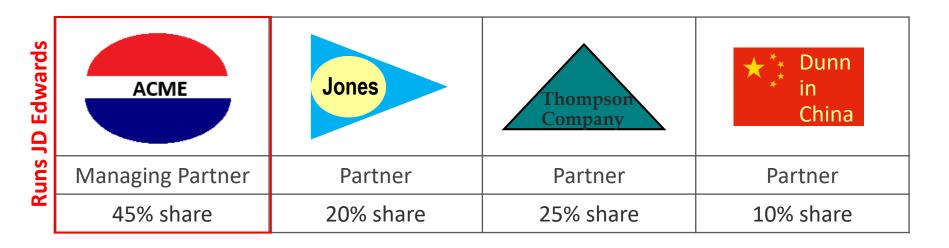

ACME will:

- Pay Bills
- Receive Revenue
- Distribute expenses and revenue to Partners
- Provide Financial Reports for the Joint Venture to the Partners

### **Business Process:**

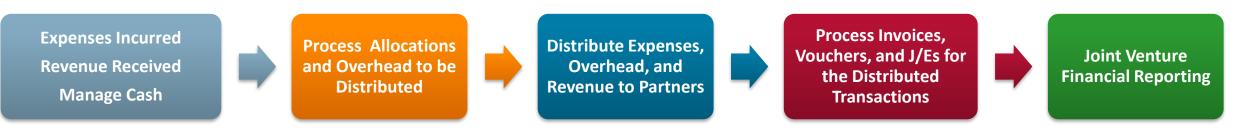

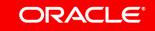

# **Revenue Recognition**

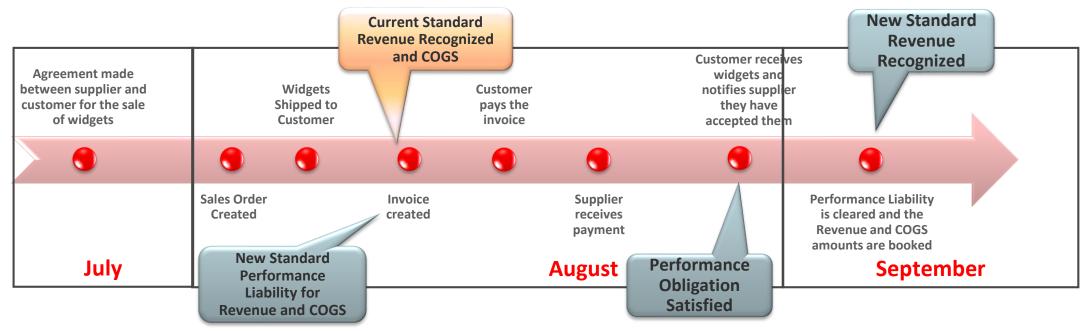

"Recognize revenue to depict the transfer of goods or services to customers in an amount that reflects the consideration to which the entity expects to be entitled to exchange for those goods or services."

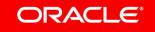

# **Revenue Recognition**

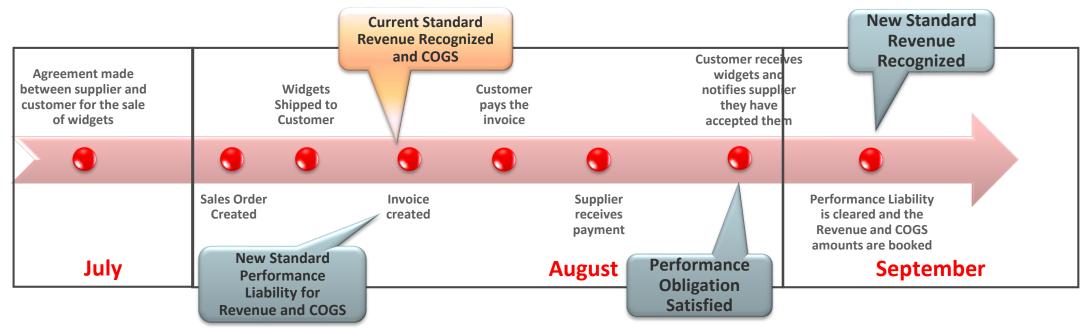

#### **Revenue Recognition Features**

- Configuration to include or exclude invoices
- Evaluation of configuration at all invoice entry points
- Recognize all, less, or more of revenue and COGS amounts
- Reverse a previous recognition

- Remove an invoice from the process
- Batch and interactive process to add invoice to process
- Integrity and Audit of Revenue Recognition data
- Ability to recognize revenue based upon a schedule

# **Revenue Recognition**

## **Systems Enhanced**

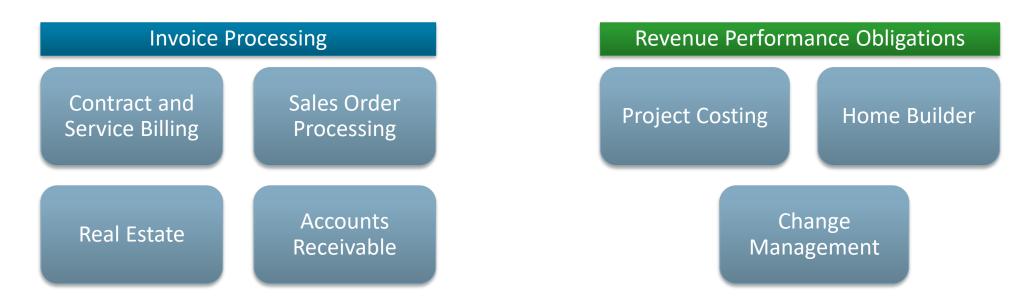

- ✓ Support for Revenue Recognition Accounting Standards
- ✓ Minimize the impact on current business processes
- ✓ Minimize the impact on current users
- ✓ Ability to process invoices through Revenue Recognition from all modules within JD Edwards

# European Union electronic invoicing – Key information

- Key information
  - The EU has defined a Core Invoice (EN 16931) with max 160 elements (25 mandatory)
    - EN 16931 is a subset of UBL2.1
  - PEPPOL (Pan-European Public Procurement OnLine) has chosen a subset of these 160 elements and proposed them as the ideal electronic invoice format, known as EU-CIUS
  - Countries are adopting below E-invoice standards:
    - 1. EN 16931, also described as a Core Invoice
    - 2. A subset of EN 16931, also described as a country-specific CIUS
    - 3. PEPPOL v3, also known as EU-CIUS

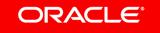

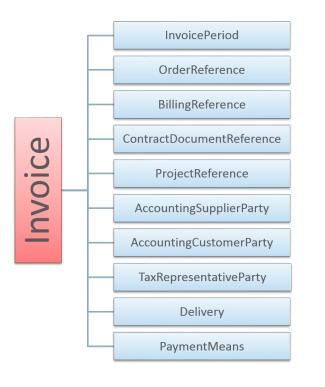

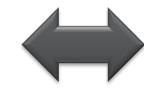

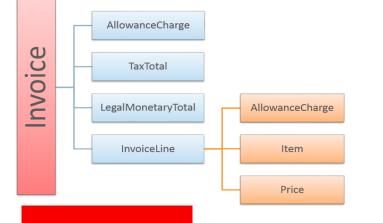

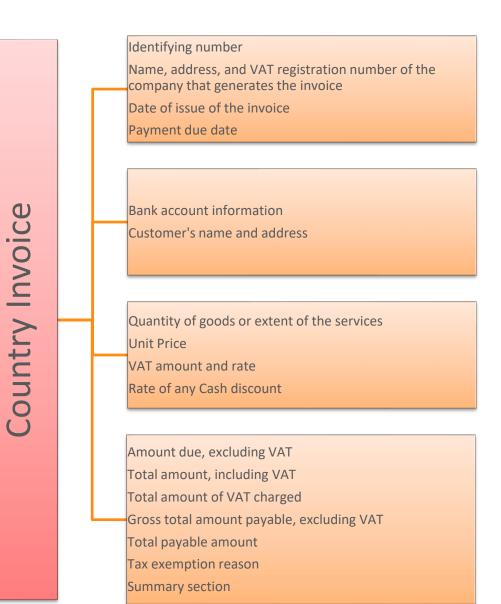

## **Solution Approach**

Oracle provided a generic EU E-invoice solution in two phases.

- Phase 1:
  - Generate EU E-invoice message in XML based on EN16931 standards using common template. User shall need to modify this template based on country specific version (CUIS) before submitting to tax authority.

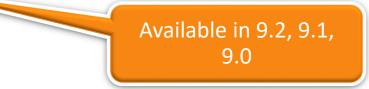

- Phase 2:
  - Updating E-invoice status in JDE based on Inbound response message received from tax authority. It is based on UBL 2.1 standards.

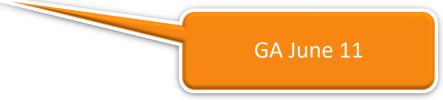

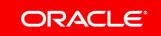

# **Country Specific Exchange Systems**

- France
  - Chorus Pro
- The Netherlands, multiple options
  - Logius E-factuur portal (few invoices per month)
  - Intermediary (20 invoices per week)
    - TIE Kinetix
  - Digipoort (>50 invoices per week)
  - -Simplerinvoicing
- Belgium
  - Mercurius
  - Using PEPPOL

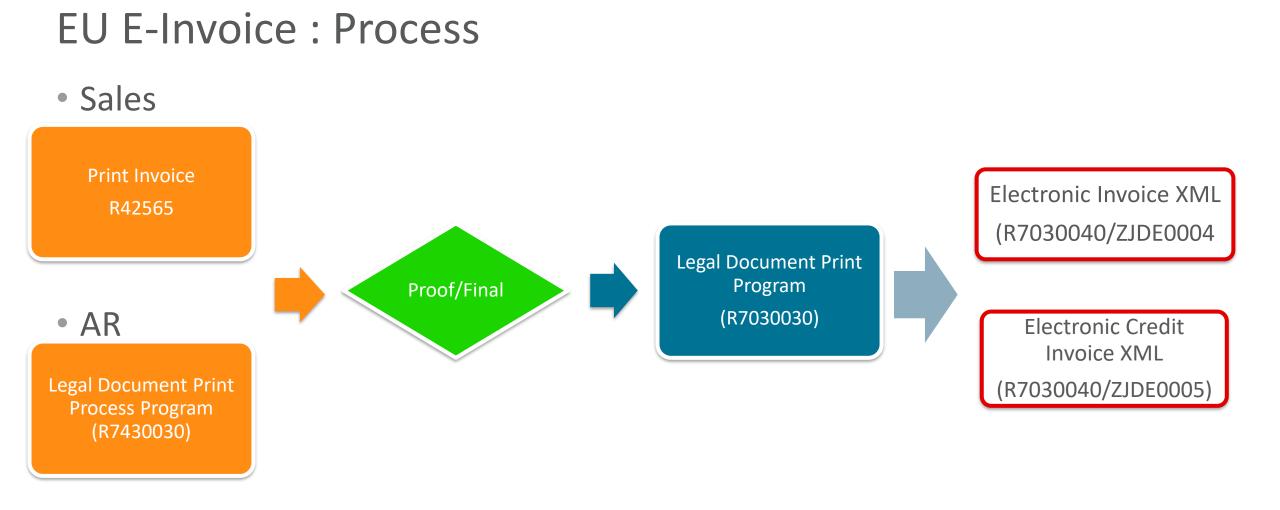

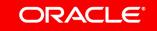

## European Union electronic invoicing – XML Response

- Requirement
  - Upload and process of response messages from exchange system
  - Response message uses the UBL ApplicationResp message (<u>http://docs.oasis-open.org/ubl/cos1-UBL-2.1/xsd/maindoc/UBL-ApplicationResponse-2.1.xsd</u>
  - This information is given in the following hierarchy:
    - 1. Invoice processing status (Response Code)
    - 2. Status clarification (Status Reason Code)
    - 3. Clarification detail (Status Reason)

### Process Flow for Processing EU XML Response

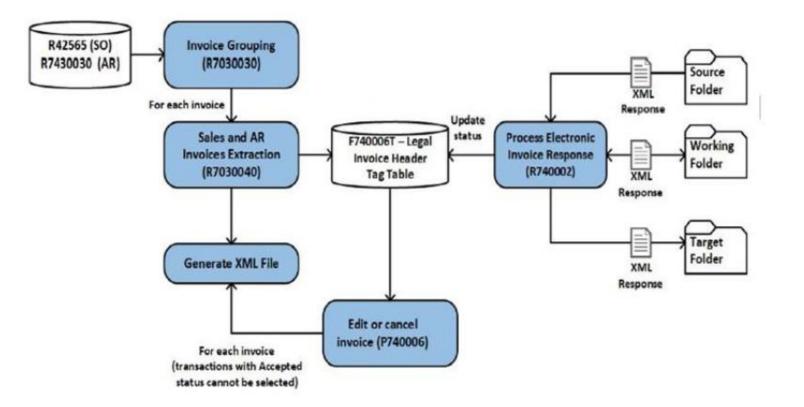

ORACLE

### EU E-Invoice Response Consumption: Features

- Save outbound E-Invoice status
  - Sales and AR E-Invoices
- Application to view and update E-invoice status (P740006)

| EU            | Electronic I                                   | Invoice Details - Work With  | EU Electronic Invo     | pice                                            |                |                  |                   |                     |                  | Personal Form: (No Personal  | ization) 💌 Layout: (No L | ayout) 💌 Query         | All Records       |                               |
|---------------|------------------------------------------------|------------------------------|------------------------|-------------------------------------------------|----------------|------------------|-------------------|---------------------|------------------|------------------------------|--------------------------|------------------------|-------------------|-------------------------------|
| λ             | 🗙 🕂 Eorm                                       | 📃 🗮 Bow 🚯 Iools 🔿 One Vie    | w                      |                                                 |                |                  |                   |                     |                  |                              |                          |                        |                   |                               |
| Le            | egal Company<br>egal Document T<br>egal Number | ф<br>х<br>х                  | issue                  | ss Number 🗣<br>Place ×<br>Legal Document Date × | Thru Leg       | al Document Date | ٠                 |                     |                  |                              |                          |                        |                   |                               |
| Records 1 - 8 |                                                |                              |                        |                                                 |                |                  |                   |                     |                  |                              |                          | 2                      |                   |                               |
|               | Legal<br>Company                               | Legal Company<br>Description | Legal Document<br>Type | Legal Document<br>Type Description              | Issue<br>Place | Legal<br>Number  | Address<br>Number | Document<br>Company | Document<br>Type | Document Type<br>Description | Document<br>Number       | Legal Document<br>Date | Invoice<br>Status | Invoice Status<br>Description |
| 0             | 02706                                          | Ran Italy Company            | RANIT                  | Ran Italy Legal Number                          | RAN            | 82202            | 27061             | 02706               | RI               | Invoice                      | 82202                    | 03/31/2019             |                   |                               |
| 0             | 02706                                          | Ran Italy Company            | RANIT                  | Ran Italy Legal Number                          | RAN            | 82205            | 27061             | 02706               | RI               | Invoice                      | 82206                    | 03/31/2019             |                   |                               |
| 0             | 02706                                          | Ran Italy Company            | RANIT                  | Ran Italy Legal Number                          | RAN            | 82249            | 27061             | 02706               | RI               | Invoice                      | 82249                    | 04/03/2019             | G                 | Generated                     |
| 0             | 02706                                          | Ran Italy Company            | RANIT                  | Ran Italy Legal Number                          | RAN            | 82251            | 27061             | 02706               | RI               | Invoice                      | 82251                    | 04/03/2019             | R                 | Rejected                      |
| 0             | 02706                                          | Ran Italy Company            | RANIT                  | Ran Italy Legal Number                          | RAN            | 82252            | 27061             | 02706               | RI               | Invoice                      | 82252                    | 04/03/2019             | A                 | Accepted                      |
| 0             | 02706                                          | Ran Italy Company            | RANIT                  | Ran Italy Legal Number                          | RAN            | 82254            | 27061             | 02706               | RI               | Invoice                      | 82254                    | 04/03/2019             | A                 | Accepted                      |
| 0             | 02706                                          | Ran Italy Company            | RANIT                  | Ran Italy Legal Number                          | RAN            | 82447            | 27061             | 02706               | RI               | Invoice                      | 82447                    | 04/25/2019             | G                 | Generated                     |
|               | 02706                                          | Ran Italy Company            | RANIT                  | Ran Italy Legal Number                          | RAN            | 82616            |                   | 02706               | RI               | Invoice                      | 82616                    | 05/13/2019             |                   | Accepted                      |

## EU E-Invoice Response Consumption: Features

#### Batch to Process XML Response

- Allows user to process multiple XML files in single run
- Moves successfully processed files from source folder to target folder
- Send Error to Work Center
- Display count of processed files

### Cancel E-invoice

- Allows user to cancel E-invoice for Sales Order
- After cancellation , user can modify Sales Order and Re –generate E-invoice

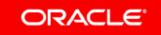

### Resources

### Announcement : Document ID :752291.1

• Currently available from support.oracle.com JD Edwards EnterpriseOne Globalizations

### ✓ TOI (Transfer of Information) : Document 732026.1

Product Catalog : Learnjde.com

### ✓XML Document : Document ID : 2533515.1

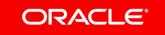

## JD Edwards and Oracle Cloud Hybrid by design for CHOICE and CONTROL

SaaS

PaaS

laaS

Complement Extend

Optimize

Digital Business

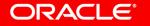

JD Edwards

# Extend JD Edwards with Oracle SaaS

| <ul> <li>Leverage<br/>best in class<br/>SaaS<br/>applications</li> <li>Extend your</li> </ul>                                                              | CX                    | ERP                                                                                                    | EPM                                                                                                    | SCM                                                                                                    | HCM                                                    |  |
|----------------------------------------------------------------------------------------------------|-----------------------|----------------------------------------------------------------------------------------------------|----------------------------------------------------------------------------------------------------|----------------------------------------------------------------------------------------------------|--------------------------------------------------------|--|
| <ul> <li>business<br/>process<br/>beyond core<br/>JD Edwards</li> <li>Your<br/>Journey to<br/>the Cloud<br/>with Hybrid<br/>cloud<br/>solutions</li> </ul> | CRM<br>CPQ<br>Service | Accounting<br>Hub<br>Project<br>Portfolio<br>Management<br>Procurement<br>Purchasing<br>for Indirect<br>Procurement | Enterprise<br>Planning and<br>Budgeting<br>Enterprise<br>Performance<br>Reporting<br>Financial<br>Consolidatio<br>n and Close | In-Memory<br>Cost Mgmt<br>Transportation<br>Management<br>Global<br>Trade<br>Management<br>Supply Chain<br>Planning | Global<br>Human<br>Resources<br>Recruiting<br>Learning |  |

### Content and Experience Cloud for JD Edwards Out-of-the-box Integration with PaaS

- In-context transaction related content and collaboration
- Collaborate inside and outside of JDE
- Engage with employees, customers, suppliers, partners

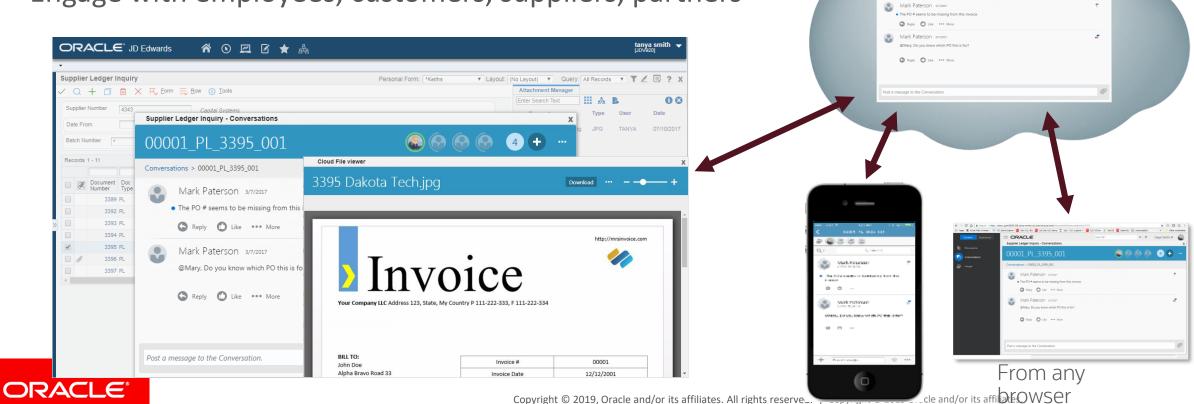

## Resources

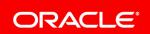

### Search using 'Financial Management' on LearnJDE.com to Learn More

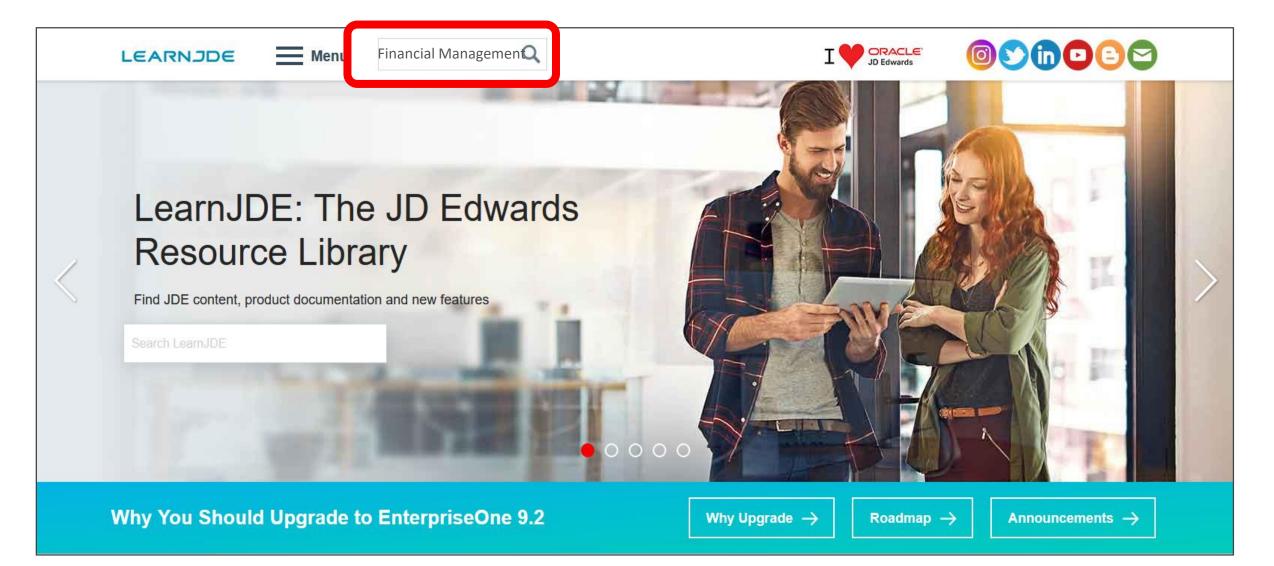

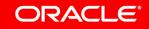

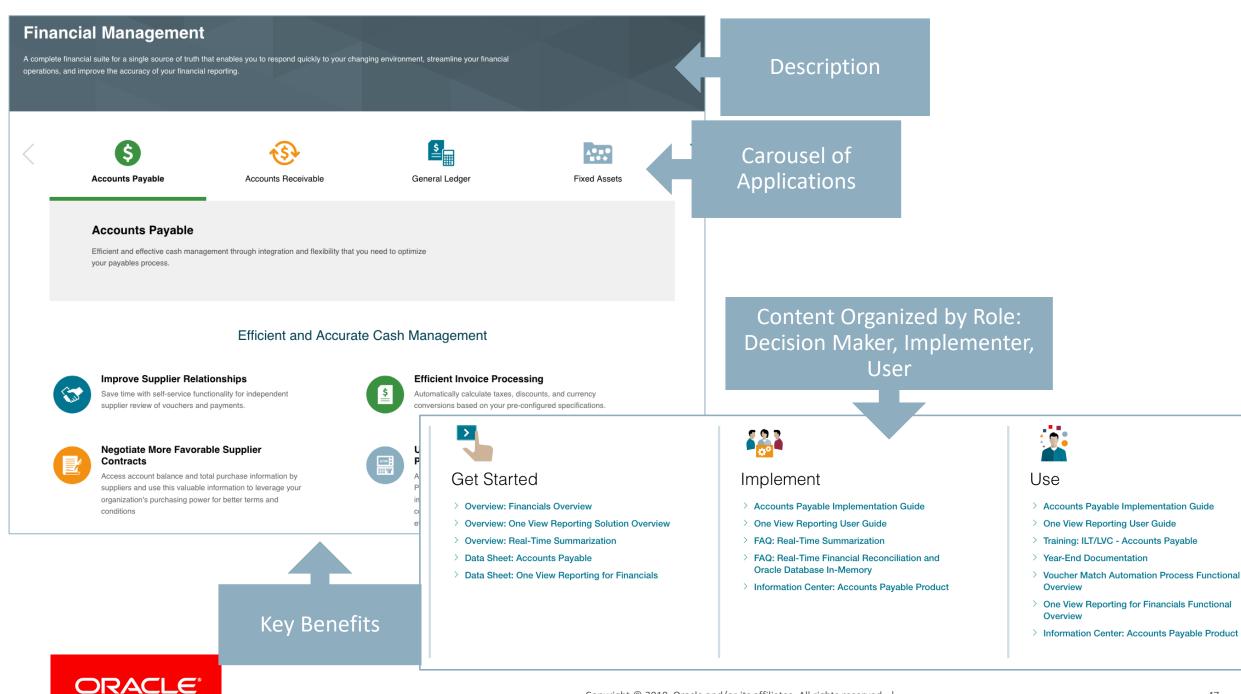

## Get more with Financials Support

Access the Knowledge Management Articles: <u>https://support.oracle.com/epmos/faces/KmHome? adf.ctrl-state=e08gnzzpw\_4& afrLoop=316190227766592</u>

Ask your Questions and receive your Answers:

https://community.oracle.com/community/support?nodeId=itemNode CommunityHome813040311

Create a Service Request:

https://support.oracle.com/epmos/faces/SrHome?\_adf.ctrlstate=e08gnzzpw\_4&\_afrLoop=316004252799998

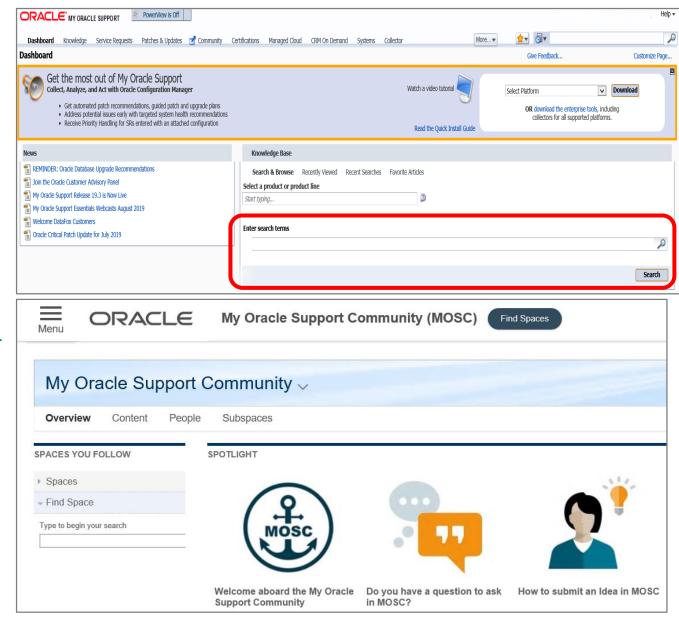

#### ORACLE

### Search using 'Product Catalog' on LearnJDE.com to Learn More

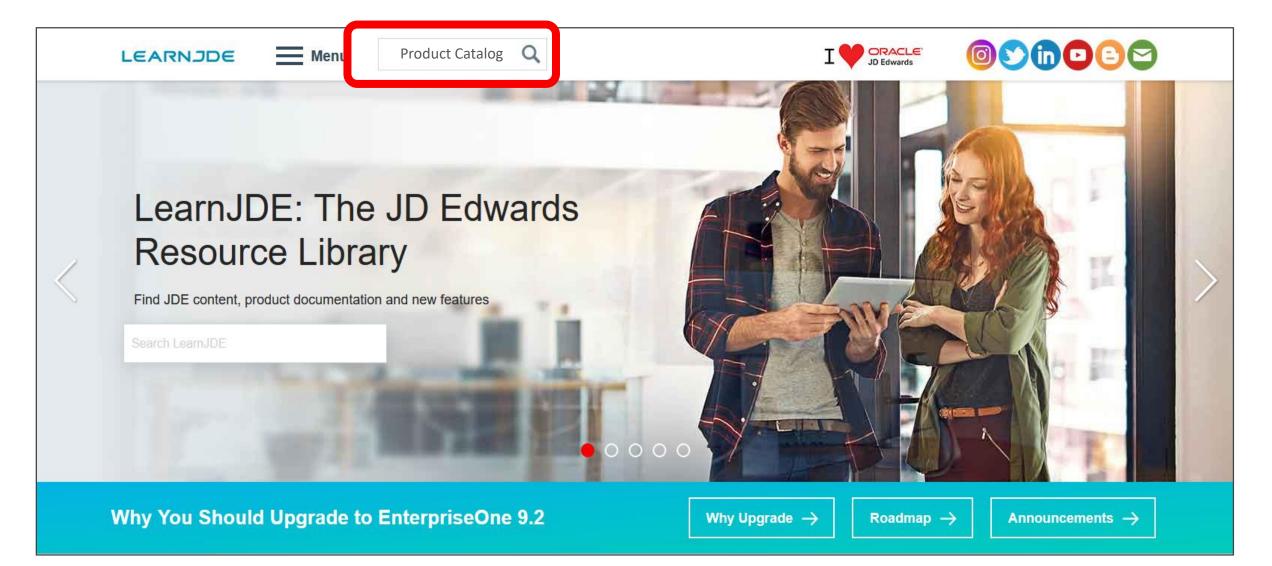

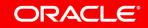

Get more details on all new features using the Product Catalog.

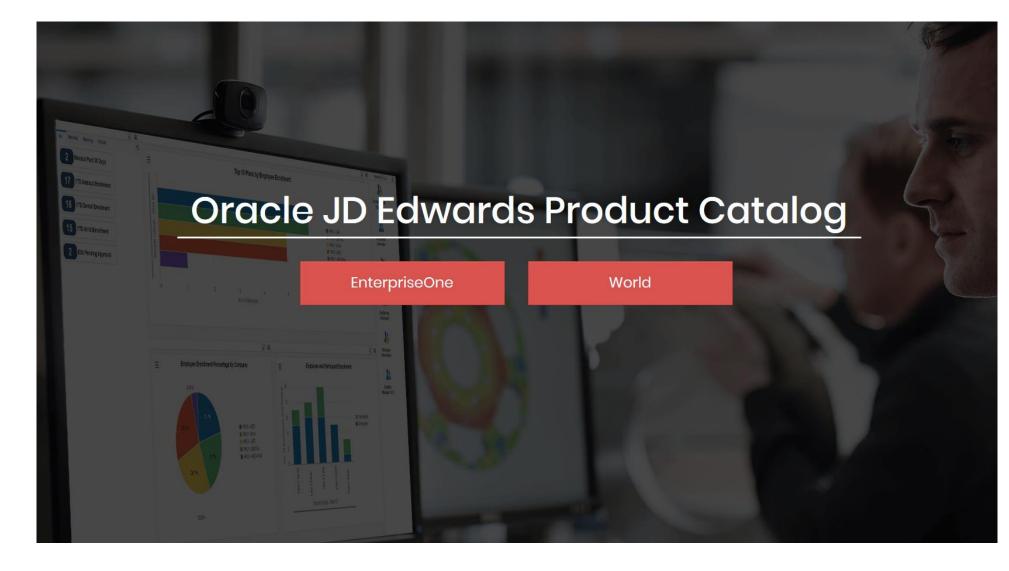

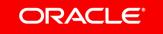

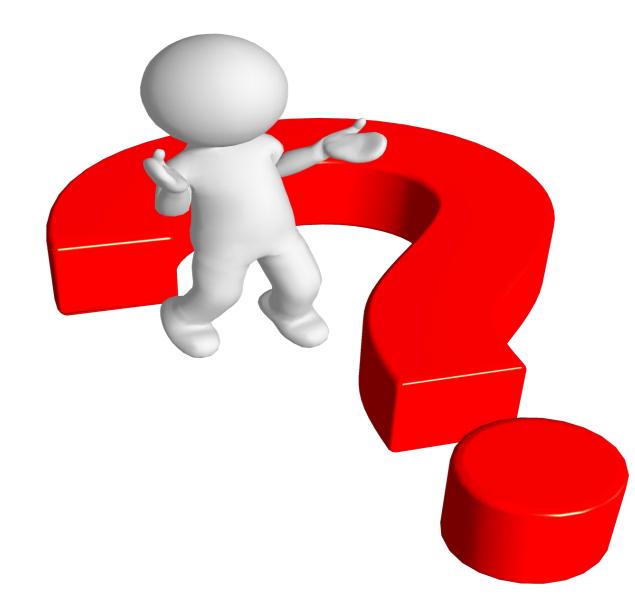

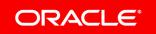

ORACLE®